## **BMJ** Best Practice

# **Health Education England**

f for GPs

Doctor

## Fast access to clinical decision support anytime, anywhere

### **Funded by Health Education England, free to all NHS staff.**

With extensive coverage of the most commonly-occurring conditions, Best Practice can be relied on to answer your clinical questions.

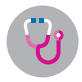

Supports you with the very latest evidence and expert opinion, updated daily, and linked to international guidelines.

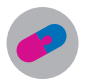

Provides detailed drug information on dosing, availability, formulations, side effects and contraindications with our integrated formularies.

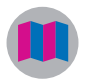

Helps you discuss treatment options with patients. Best Practice has nearly 500 patient leaflets accredited by the Information Standard and reviewed by our Patient Panel.

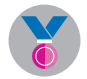

Supports professional development. Best Practice includes automatic CME/CPD tracking to support revalidation and appraisals.

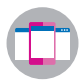

Provides access whether you are in the surgery, on the ward, at home, or on call, with online, mobile and offline access via the BMJ Best Practice app.

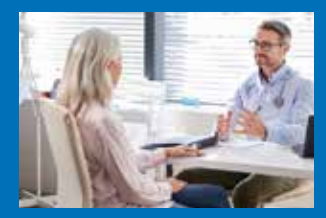

A 70-year-old woman complains of increasing shortness of breath for the last 2 days and now has shortness of breath at rest.

She has a history of hypertension for the last 5 years and smoked 20 cigarettes a day for thirty years. She stopped smoking two years ago. She currently takes hydrochlorothiazide. She has been prescribed lisinopril but did not fulfil the prescription.

On examination her blood pressure is 190/90 mmHg and her heart rate is 104 beats per minute. The jugular venous pressure is elevated 2 cm above normal. Lung examination reveals fine bibasal crepitations. There is no ankle oedema.

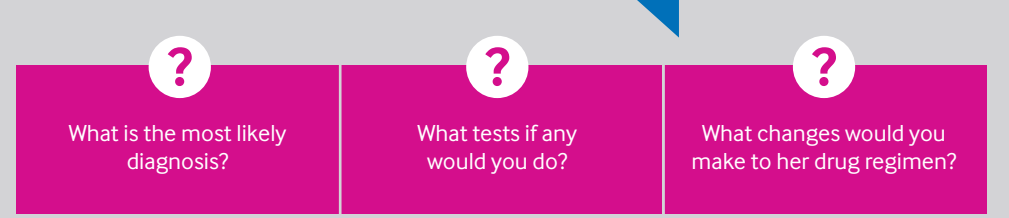

#### **Log in to BMJ Best Practice to find the answers to these questions.**

"I find BP to be the most useful of all Electronic clinical tools, it is logical and user friendly. I have BP & BNF open in my browser during most consultations and refer them frequently to ensure that my practice is in line with current thinking."

**GP, UK**

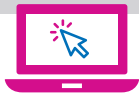

#### **How to access**

- **1.** Visit **[bestpractice.bmj.com/nhsinengland](http://bestpractice.bmj.com/nhsinengland)**
- **2.** Enter your **OpenAthens username and password** and click '**Sign in**'\*
- **3.** If you are a new user, you will need to now register for a BMJ Best Practice personal account. Use your personal account to download the app for access anywhere, anytime, even offline.

\*If you need help with your OpenAthens account or setting up BMJ Best Practice, contact your local NHS library or searc[h hlisd.org f](http://hlisd.org/)or your local service.

### **[bmj.com/hee](http://bmj.com/hee)**